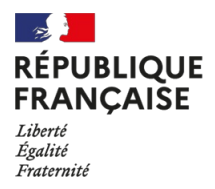

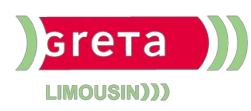

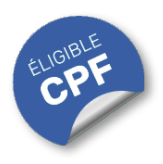

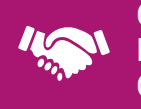

#### GESTION, MANAGEMENT, COMMERCIALISATION, **COMMUNICATION**

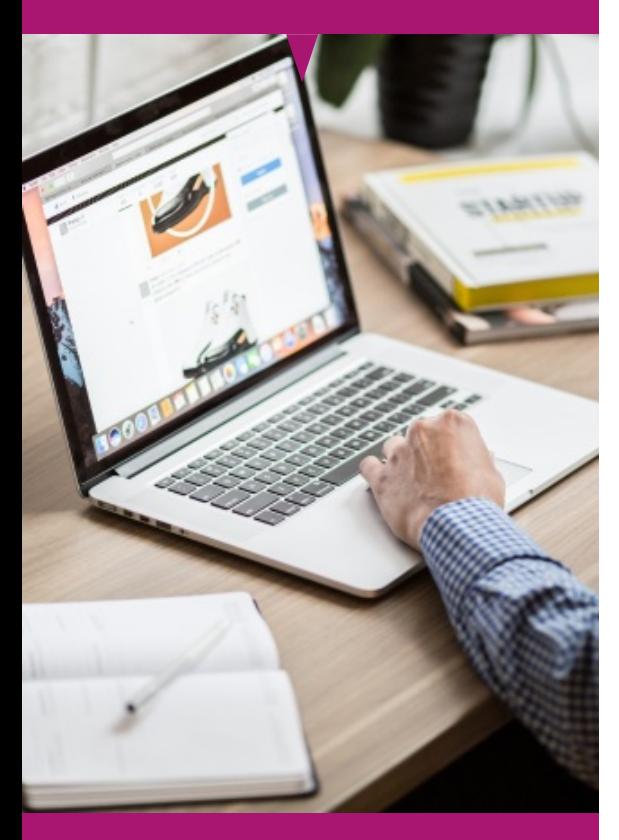

## Contact : 05 55 12 31 31

## Site(s) de formation

- **Brive**
- **Guéret**
- **Limoges**
- **Tulle**

## **PowerPoint Avancé (Certification TOSA)**

#### **OBJECTIFS**

Apprendre à concevoir des présentations stratégiques et à utiliser des fonctionnalités avancées pour aérer des idées, gérer des projets complexes, et raconter des histoires à travers vos diapositives. Se positionner comme un véritable communicateur visuel au sein d'une organisation ou d'un réseau.

Se former sur les points abordés dans la formation "Powerpoint avancé (Certification TOSA)" offre de nombreux bénéfices :

**Se positionner an tant que leadership en communication :** Devenir un expert en présentation vous positionne comme un communicateur influent, capable de partager des idées de manière stratégique, tant au travail qu'à des événements sociaux.

**Renforcer une compétitivité accrue :** Des compétences avancées en présentation vous distinguent dans un environnement compétitif, vous aidant à vous démarquer dans votre carrière tout en renforçant votre confiance dans des situations personnelles.

**Acquérir une satisfaction personnelle :** Maîtriser l'art de la présentation apporte une grande satisfaction, car cela vous permet d'inspirer les autres et de partager vos idées de manière impactante, que ce soit dans votre vie professionnelle ou dans vos interactions personnelles.

#### **PUBLICS / PRE-REQUIS**

- Tout public
- Pas de pré-requis
- La formation TOSA PowerPoint pour le niveau avancé s'adresse à ceux qui souhaitent devenir des experts en création de présentations

Un référent Handicap est à votre disposition pour l'analyse de vos besoins spécifiques et l'adaptation de votre formation. Contactez le GRETA.

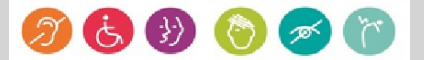

#### GESTION, MANAGEMENT, COMMERCIALISATION, **COMMUNICATION**

## Durée

21 h (+ 1 h passage de la certification)

## Validation / Modalités d'évaluation

- Certification TOSA POWERPOINT
- Attestation de formation

## Modalités de formation

Parcours de formation personnalisé

## Modalités de financement

- Financement individuel
- Compte Personnel de [Formation](https://www.moncompteformation.gouv.fr/espace-prive/html/#/formation/recherche/results?q=%257B%2522ou%2522:%257B%2522modality%2522:%2522EN_CENTRE_MIXTE%2522,%2522type%2522:%2522CP%2522,%2522ville%2522:%257B%2522nom%2522:%2522LIMOGES%2522,%2522codePostal%2522:%252287000%2522,%2522codeInsee%2522:%252287085%2522,%2522coordonnee%2522:%257B%2522longitude%2522:1.2490517,%2522latitude%2522:45.854404%257D,%2522eligibleCpf%2522:true%257D%257D,%2522sort%2522:%2522SCORE%2522,%2522debutPagination%2522:1,%2522nombreOccurences%2522:6,%2522quoiReferentiel%2522:null,%2522quoi%2522:%2522powerpoint%2522,%2522contexteFormation%2522:%2522ACTIVITE_PROFESSIONNELLE%2522,%2522distance%2522:500,%2522conformiteReglementaire%2522:null,%2522durationHours%2522:null,%2522endDate%2522:null,%2522evaluation%2522:null,%2522niveauSortie%2522:null,%2522nomOrganisme%2522:%2522GRETA%20DU%20LIMOUSIN%2522,%2522prix%2522:null,%2522rythme%2522:null,%2522startDate%2522:null%257D) (CPF)

## Tarif de référence\*

394 € (frais d'examen inclus)

\*Retrouvez nos conditions générales de vente sur le site Internet

# **PowerPoint Avancé (Certification TOSA)**

#### **CONTENU**

#### **Environnement / Méthodes / Diaporama :**

- Maîtriser les différents modes d'affichage et personnaliser les onglets et le ruban.
- Gérer les options d'impression.
- Organiser les diapositives par le plan.
- Insérer et gérer des sections. Gérer les en-têtes et pieds de page.
- Maîtriser les différents modes de présentation. Créer une présentation à exécution automatique.

#### **Gérer le texte :**

- Perfectionner la mise en forme du texte styles WordArt, collage spécial, presse papier, aligner des zones de texte, des caractères spéciaux, l'orientation du texte, outils de traduction.
- Insérer des liens hypertextes.
- Gérer les options de style de tableau (ligne d'en-tête, ligne des totaux, lignes à bandes).

#### **Gérer les objets :**

• Insérer, déplacer, redimensionner divers objets graphiques. Insérer des formes complexes. Insérer un fichier vidéo; des objets issus d'applications Office.

- Convertir des formes et leur appliquer des effets.
- Retoucher une image insérée.
- Dupliquer un objet. Grouper et dissocier des éléments. Aligner des objets.
- Utiliser les outils vectoriels avancés. Utiliser la pipette.
- Appliquer tout type d'effet. Gérer les principales options d'effet.
- Définir des animations en mode masque. Définir le minutage.

#### **Thèmes et modèles :**

- Maîtriser les fonctionnalités du mode masque.
- Créer et enregistrer un thème. Créer et enregistrer un modèle personnalisé.

## **MODALITES ET DELAIS D'ACCES**

- Entretien individuel
- Entrées permanentes calendrier adapté